# <span id="page-0-0"></span>Étude des applications Bag-of-Tasks du méso-centre Gricad COMPAS22

### Quentin GUILLOTEAU, Olivier RICHARD, Eric RUTTEN

Université Grenoble Alpes, Inria, CNRS, Grenoble INP, LIG

2022-07-07

# <span id="page-1-0"></span>Le méso-centre Gricad

### Gricad

- Méso-centre @Grenoble
- Calculs **Scientifiques**
- 5 Grappes de calculs (HPC, HPCDA, ...)

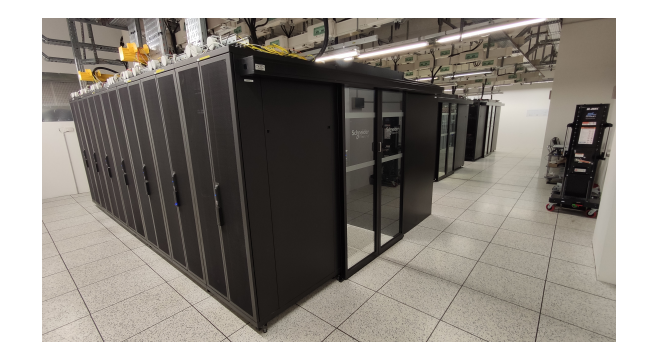

### Un problème rencontré

Ressources HPC inutilisées ⇒ Perte de puissance de calcul *,*→ **Comment récolter ?**

# L'intergiciel CiGri

### Une solution: CiGri

- Intergiciel de Grille  $\mathcal{L}_{\mathcal{A}}$
- **bag-of-tasks**: Bcp, multi-param
- **Tâches Best-effort**: Prio la + basse
- Réduit la pression sur le RJMS
- **Objectif**: Collecter les ressources libres de la grille

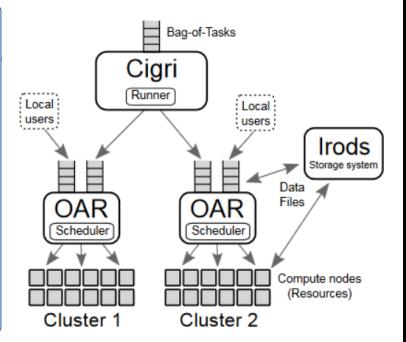

### Applications Bag-of-Tasks

- Simulations type Monte-Carlo
- Parameter Sweep

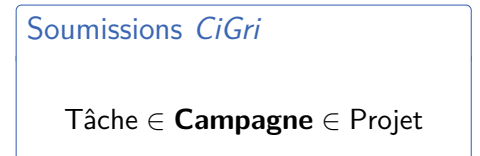

# Un exemple de projet: Biggnss

- **Big** Data + **G**lobal **N**avigation **S**atellite **S**ystem
- Traitement massif de données GPS pour le traitement de la deformation de la surface terrestre
- Bcp statellites  $\implies$  bcp de données
- Plusieurs *stations* géographiques → **Campagnes**
- Subdivision du traitement **→ Tâches**
- $\blacksquare$  Unique binaire  $+$  différents paramètres

# Les limites de CiGri

**Quel est le besoin de cette étude ?**

Le problème de CiGri

 $\nearrow$  Collecte  $\Rightarrow$   $\nearrow$  Perturbations (e.g., 1/O) ↔ Trade-off

*,*→ Imprévisibilité =⇒ **régulation en ligne**

### Notre approche (présentée @COMPAS21!)

Utiliser la **Théorie du Contrôle** pour réguler les soumissions de CiGri

#### Notre but

Augmenter l'**utilisation des grappes** et **garentir une QoS**

Étude des applications Bag-of-Tasks [du méso-centre Gricad](#page-0-0) | [Introduction, Motivation & Concepts](#page-1-0)

# $CiGri + Mécanisme de rétro-action$

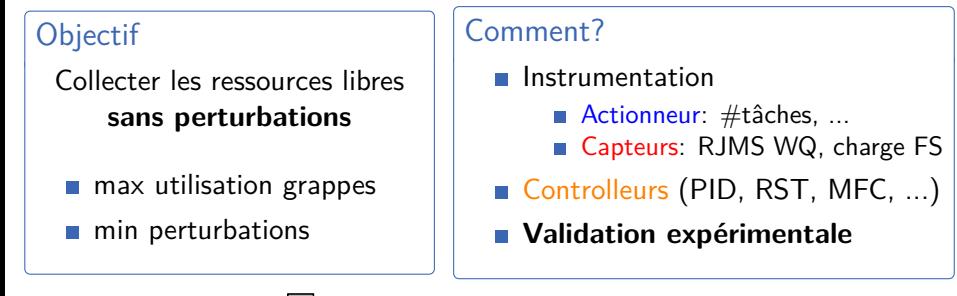

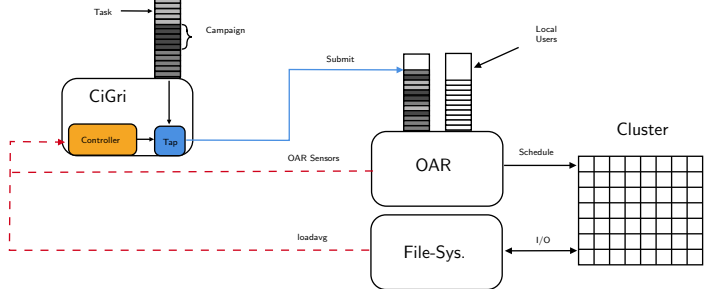

# Setup expérimental

**Pas possible de faires des expériences à taille réelle**

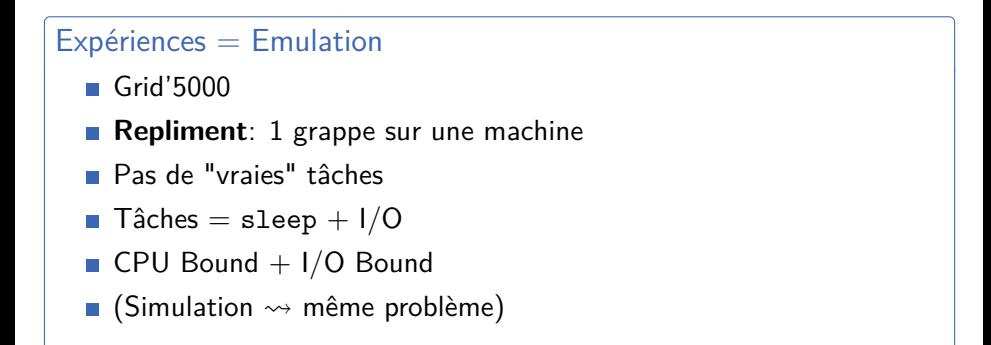

*,*→ Comment représenter de **manière réaliste les campagnes BoT** ?

# Objectifs de cette étude

### Questions au niveau global

- Distribution des durées des tâches BoT ?
- Quantité de tâches BoT ?
- Evolution des métriques au cours du temps ?

### Questions au niveau des projets

- Combien de tâches dans une projet ?
- Modélisation des durées ?

#### Question au niveau des campagnes

- **Combien de tâches par campagne ?**
- **Distribution des durées des tâches dans une campagne ?**

<span id="page-8-0"></span>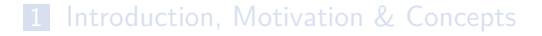

### [Questions au niveau global](#page-8-0)

[Questions au niveau des projets](#page-13-0)

#### [Questions au niveau des campagnes](#page-18-0)

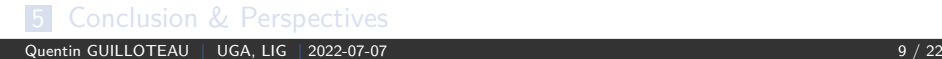

## Distribution des durée des tâches

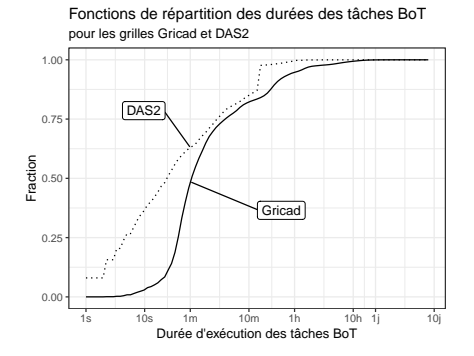

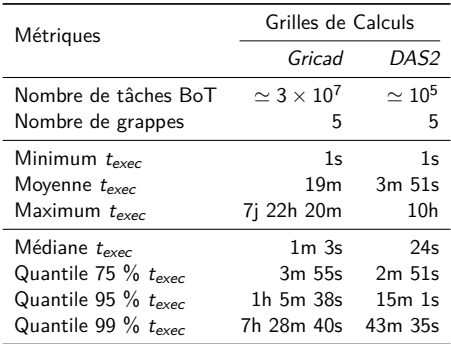

*,*→ 50% < 1min & 75% < 4mins =⇒ beaucoup de **petites tâches**

## Evolution des métriques globales

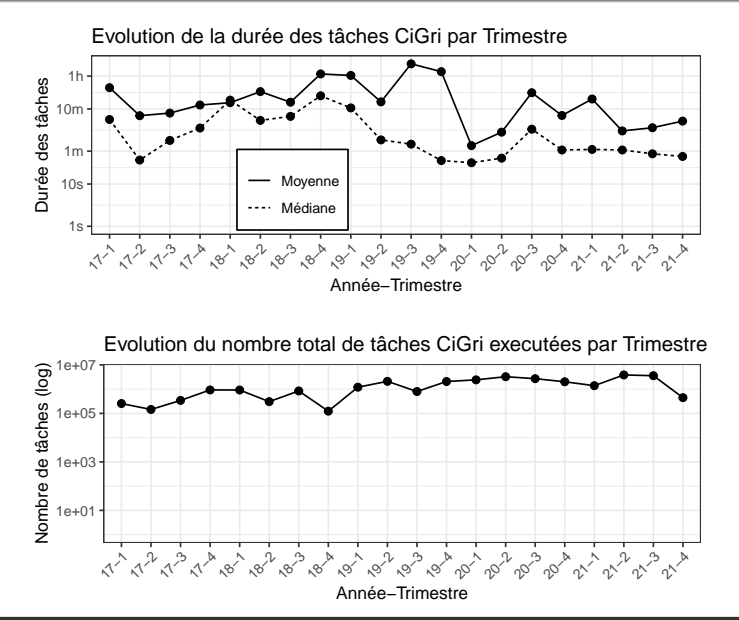

# Evolution de la distribution durées des tâches

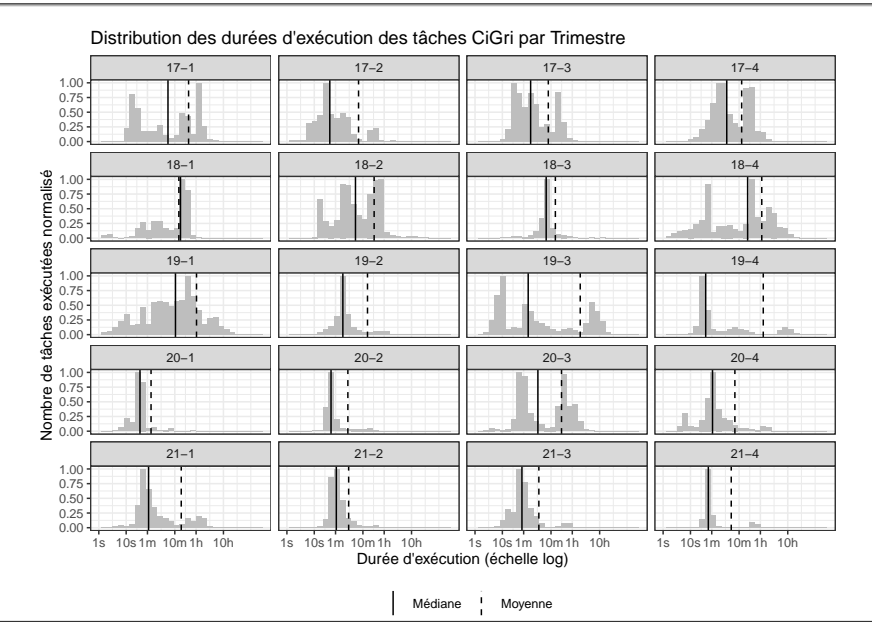

## Proportion des tâches exécutées et travail par projet

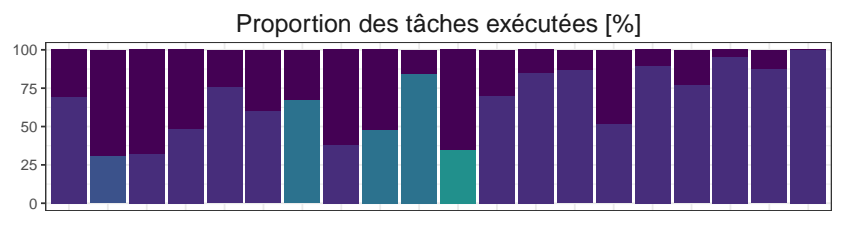

Proportion du travail efféctué [%]

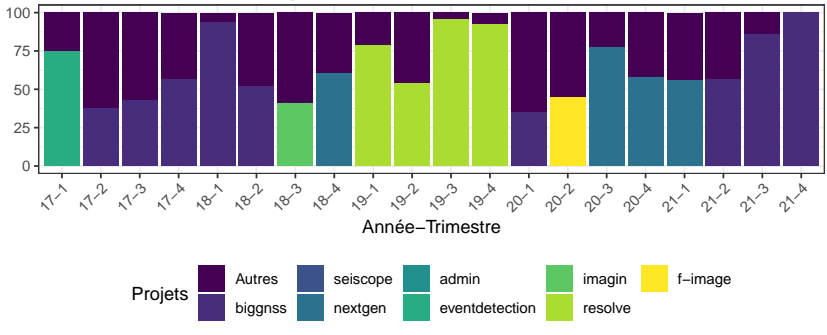

Quentin GUILLOTEAU | UGA, LIG | 2022-07-07 12 / 22

<span id="page-13-0"></span>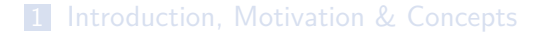

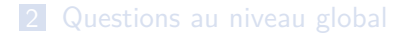

#### [Questions au niveau des projets](#page-13-0)

#### [Questions au niveau des campagnes](#page-18-0)

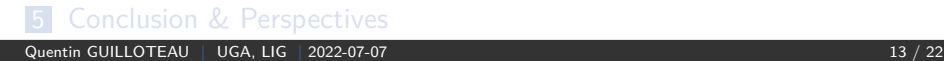

# Distribution des durées d'exécution par projet

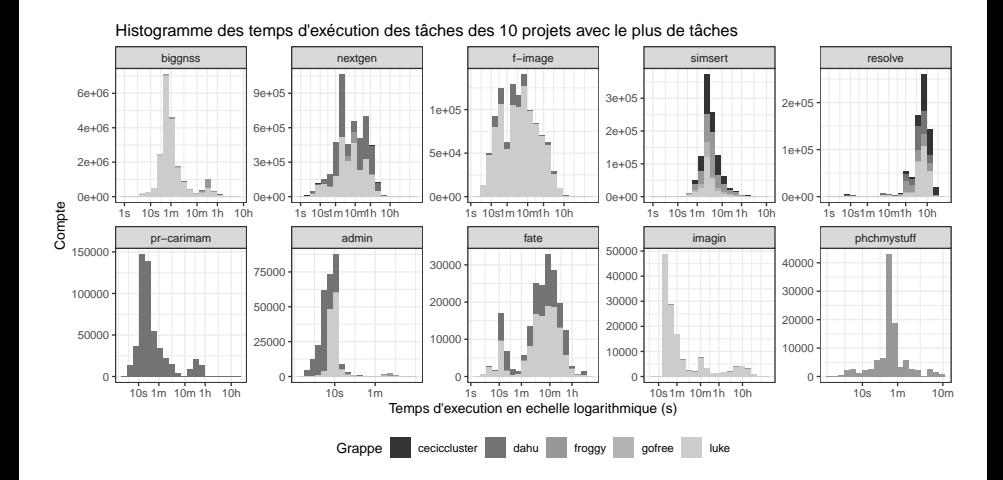

*,*→ **Différentes distributions par projet** et par grappe

# Modélisation des distributions

### **Objectif**

### **Trouver la loi de probabilité des durées d'exécution**

#### Protocole Fit des distributions sur les données ■ Test de fit Cramér-Von Mises ■ 30 répétitions Loi Test Données 0.00 0.25 0.50 0.75 1.00 −2.5 0.0 2.5 5.0 Valeurs Probability Cumulée Principe du test Cramér−von Mises

### Distributions à queues lourdes

 $\rightarrow$  Log-Normale, Weibull, Frechet, Gamma (+ Normale)

### Exemple sur le projet biggnss

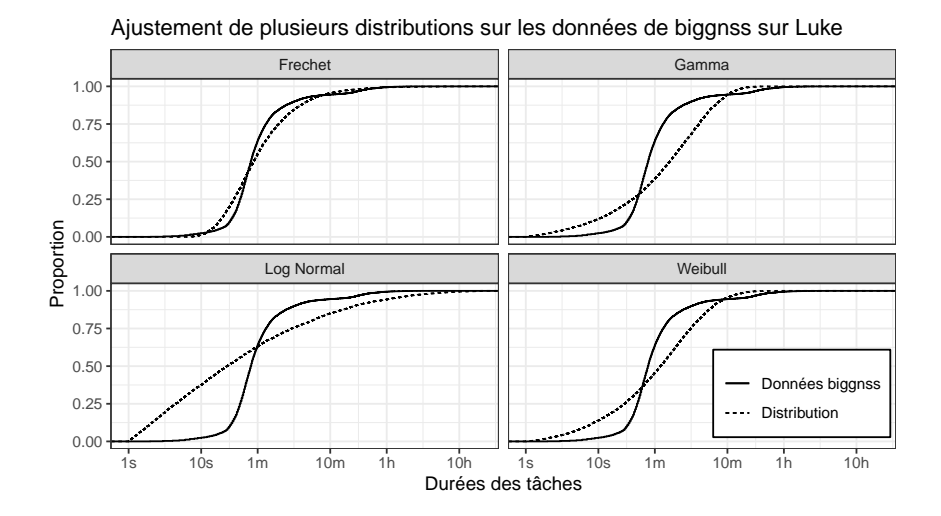

*,*→ **La distribution Frechet semble le plus s'ajuster aux données**

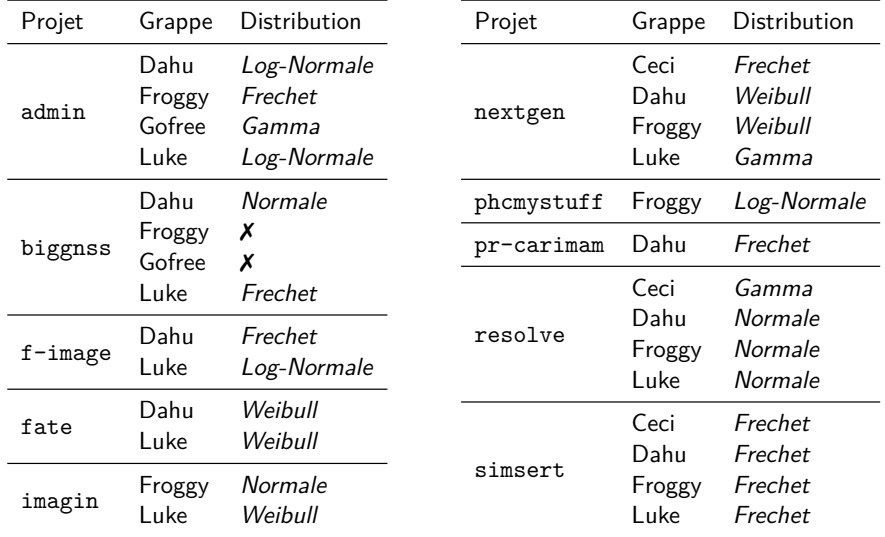

 $\rightarrow$  **En accord avec d'autres workloads de grilles** [losup,+08]

<span id="page-18-0"></span>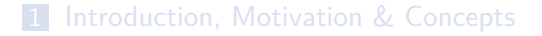

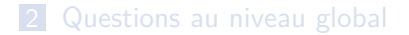

[Questions au niveau des projets](#page-13-0)

#### [Questions au niveau des campagnes](#page-18-0)

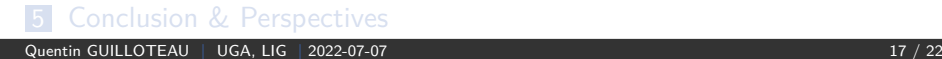

# Caractéristiques par Campagne

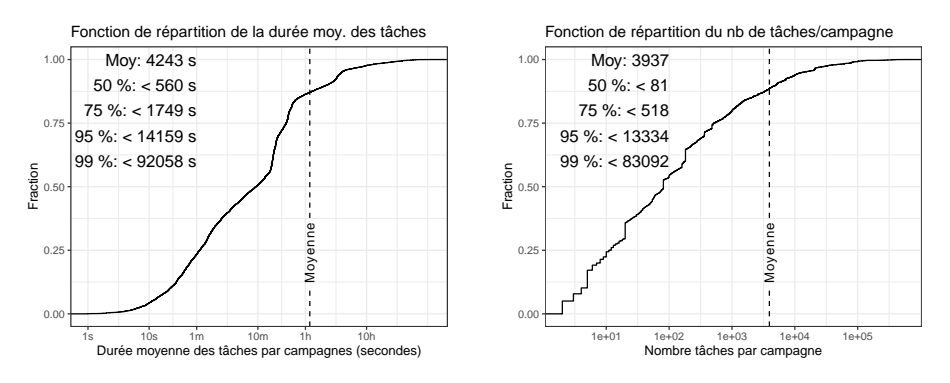

 $\hookrightarrow$  Durée moyenne pour des petites campagnes ? pour des grandes ?

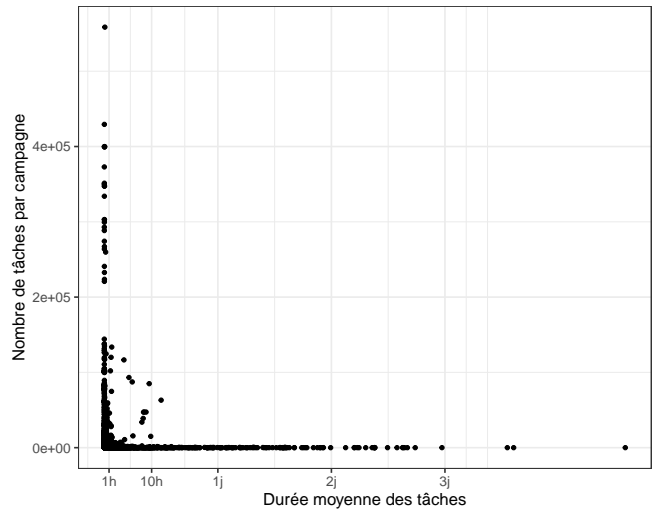

Relation entre durée moyenne et nombre de tâches par campagne

 $\leftrightarrow$  Beaucoup de grandes campagnes avec des tâches courtes & des petites campagnes avec des tâches longues

### Modélisation du travail total par campagne

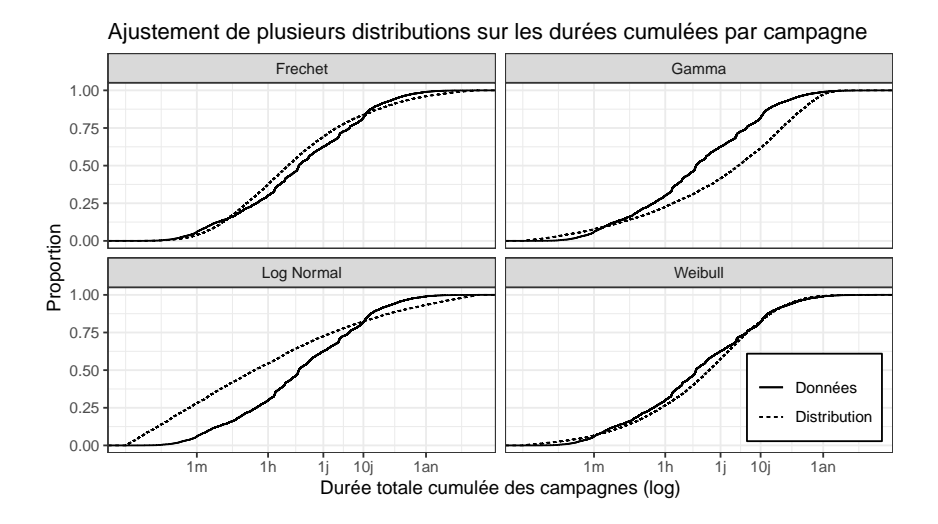

*,*→ **La distribution Weibull semble le plus s'ajuster aux données**

# Modélisation du nombre de tâches par campagne

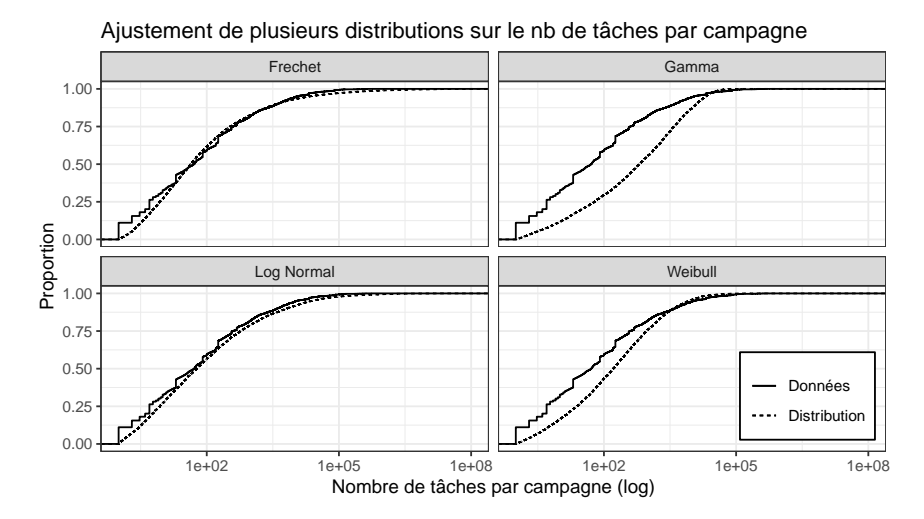

### *,*→ **Les distributions Frechet & Log-Normal semblent les plus s'ajuster aux données**

# Comment (grossièrement) génerer une campagne ?

- Tirer une quantité de travail
- 2 Tirer un nombre de tâches dans la campagne
- $3$  Durée moyenne des tâches  $=$  travail / nb de tâches
- Choix de la distributions des durées dans la campagne

<span id="page-24-0"></span>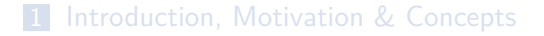

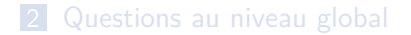

[Questions au niveau des projets](#page-13-0)

#### [Questions au niveau des campagnes](#page-18-0)

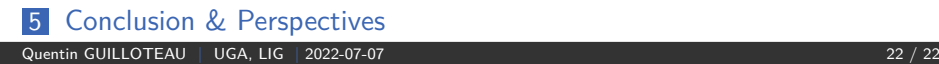

# Conclusion & Perspectives

### Rappel de l'objectif

**Etudier les applications BoT de Gricad + essayer de les modéliser**

### Conclusion

- $\blacksquare$  Métriques globales (durées, nb tâches) + évolution
- Distribution des durées par projet  $+$  modélisation
- $\blacksquare$  Métriques par campagne (durées, nb tâches) + modélisation

#### **Perspectives**

- Pourquoi queues lourdes ?
- $\blacksquare$  Motifs I/O ?
- Grouper les campagnes ?  $\mathcal{L}_{\text{eff}}$
- Vos idées/questions (!)

*,*→ Données + Scripts: <https://zenodo.org/record/6787030> Quentin GUILLOTEAU | UGA, LIG | 2022-07-07 22 / 22